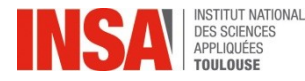

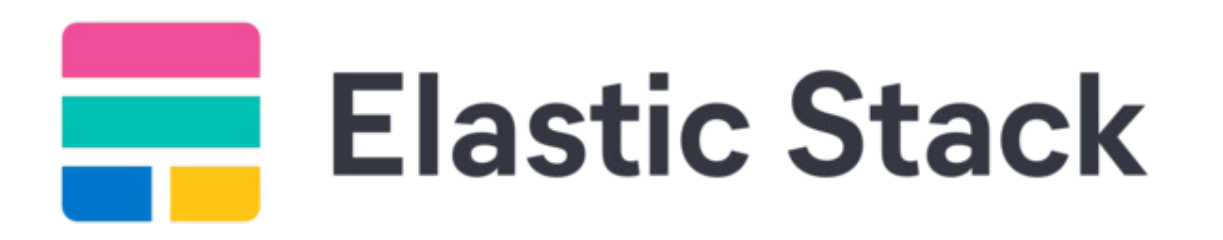

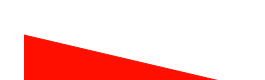

Céline Lambert / Adrien Contesse

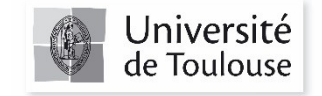

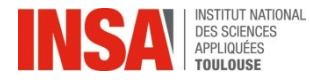

# Elastic Stack

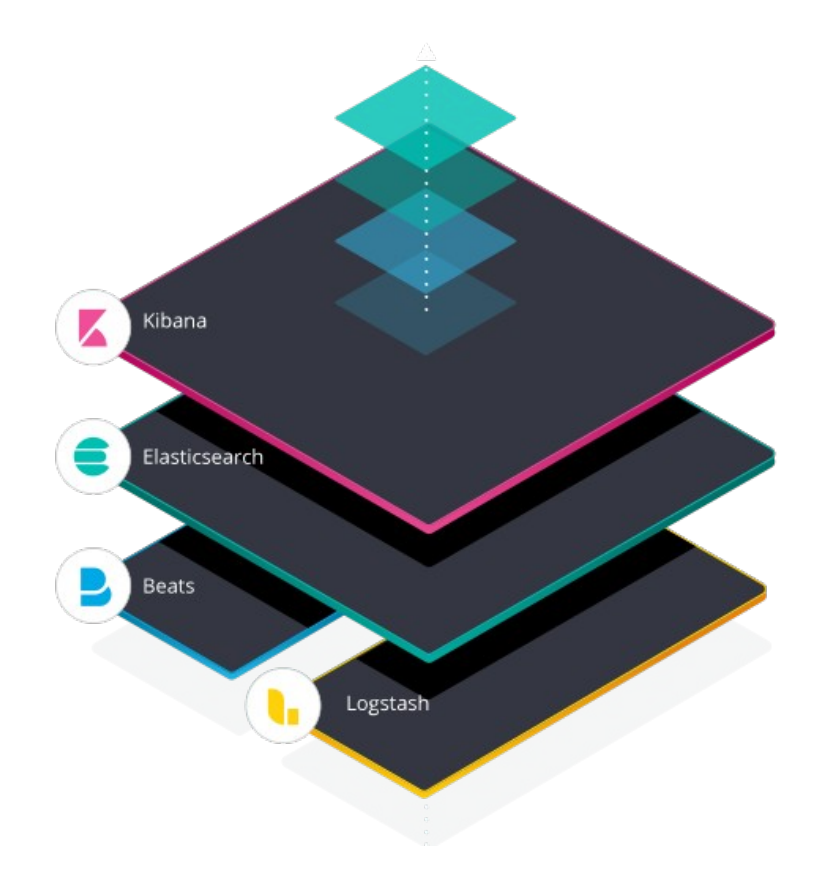

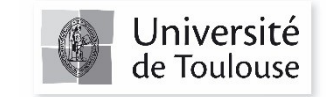

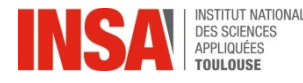

## Présentation d'Elastic Stack

Trois projets opensource intégrés

- **Elasticsearch : moteur de recherche** 
	- Logstash/Beats : pipeline coté serveur
	- Kibana : interface de visualisation web
- Utilise diverses technos opensource : Lucene, Json, NoSQL.
- Propose une API Rest
- Moteur de recherche d'entreprise le plus populaire

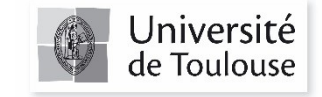

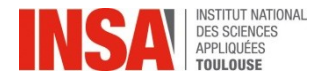

## Architecture précédente

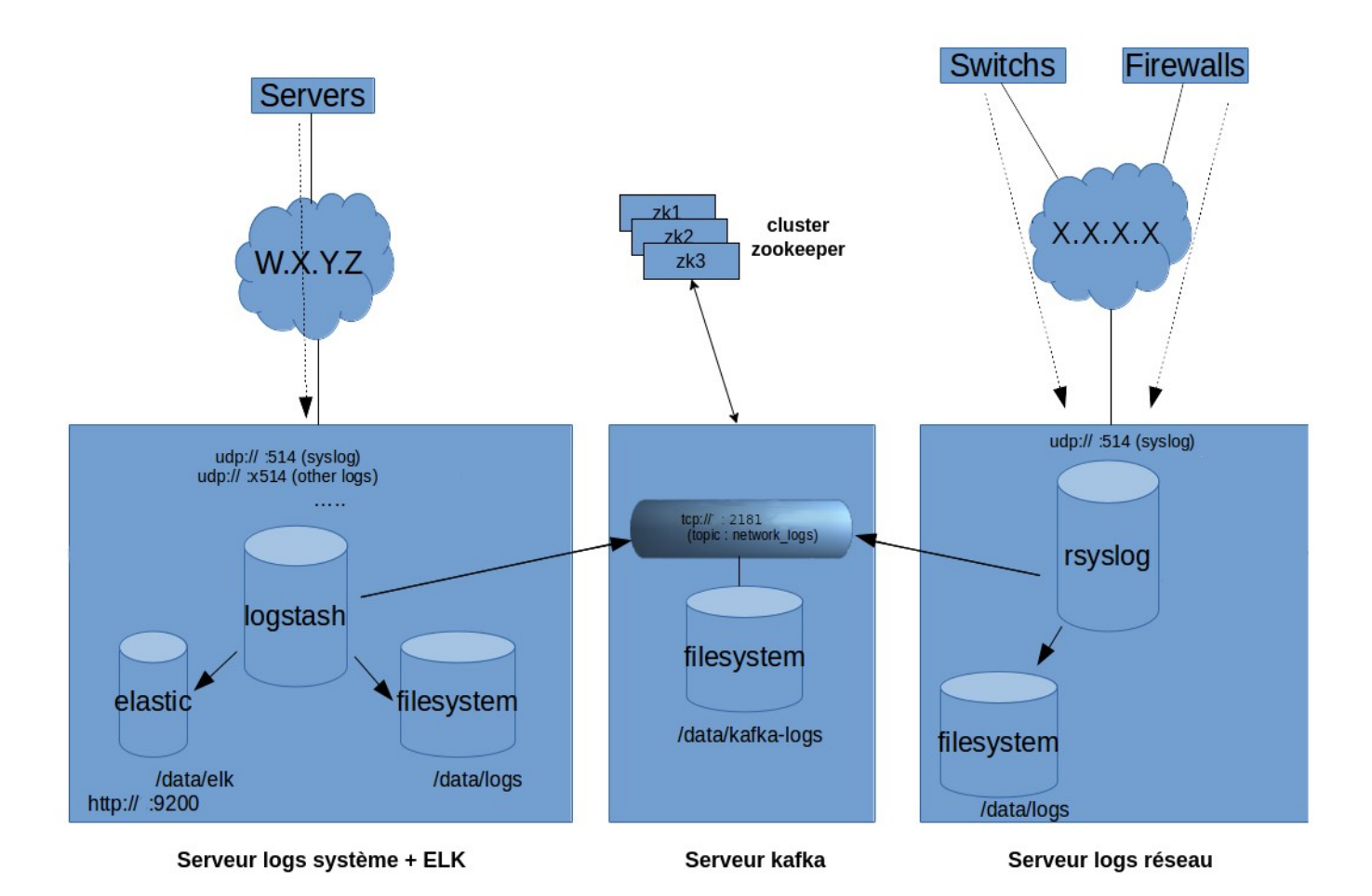

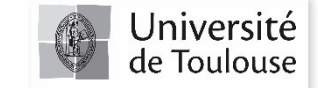

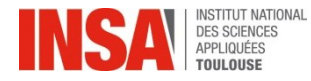

#### Evolution de l'architecture

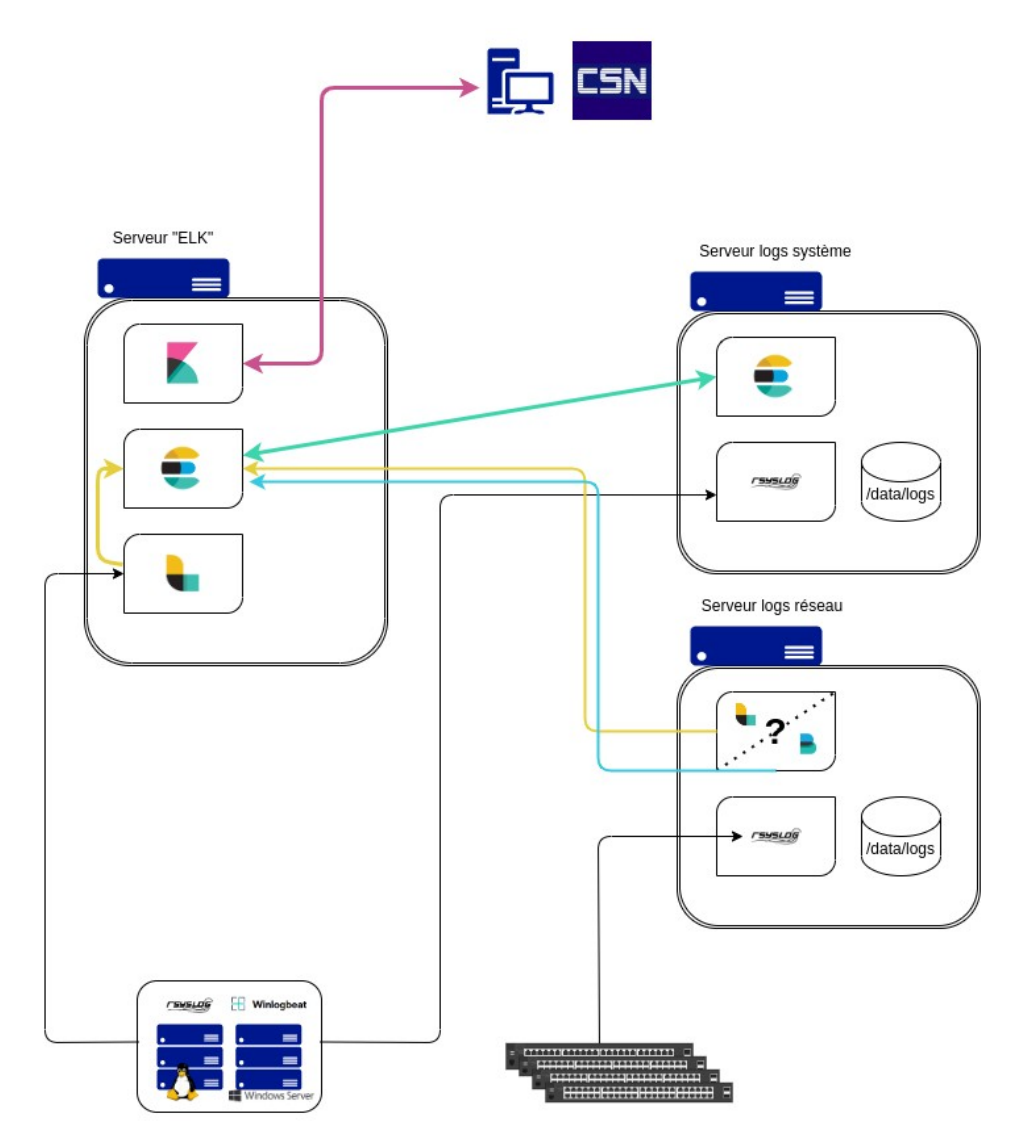

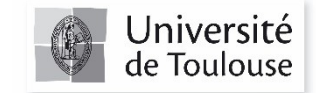

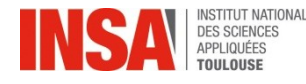

## Installation de la stack

- Repository debian fourni par elastic
- Sélection de la version 8.6
- Configuration simple (YAML)
- Sécurisation des échanges entre les briques de la stack par certificats, tokens, clés d'API, authentification

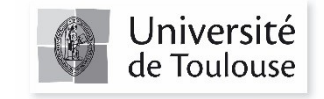

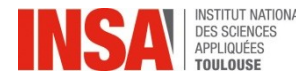

# Comparatif filebeat vs logstash

#### Filbeat : « prêt à porter », facile et rapide Communication directe possible avec Kibana.

Logstash : « sur mesure »

plus complexe (patterns grok). Extraction précise des infos utiles.

Kibana permet d'agréger les données des deux solutions.

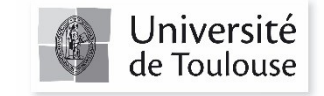

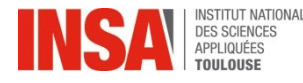

# Difficultés rencontrées

- Problème de clés sur le repository en Ubuntu 18.04
- Difficultés de mise en place de la sécurisation : Certificat auto-signé.

Intégration du 2d nœud au cluster,

Un utilisateur par brique avec des privilèges différents.

Méthodes d'authentification différentes selon les briques

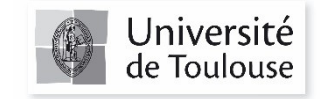

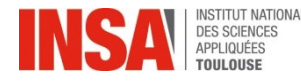

# Difficultés rencontrées (2)

- Documentation parfois cryptique
- Complexité/exotisme des patterns grok (ruby) => débogueur recommandé.

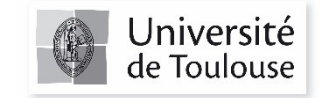

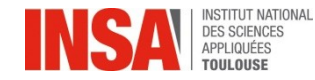

#### **Conclusion**

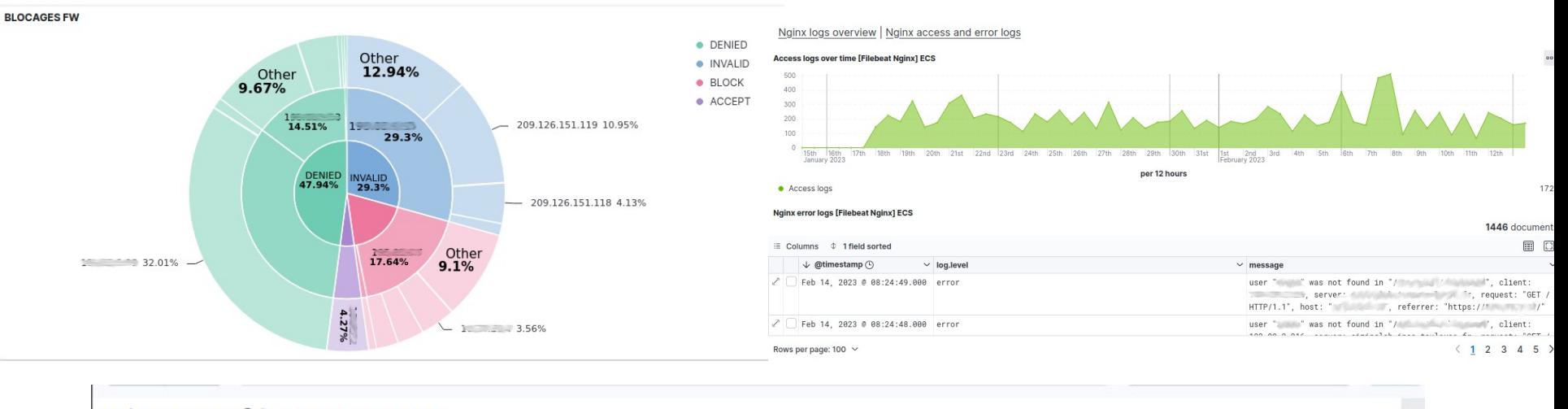

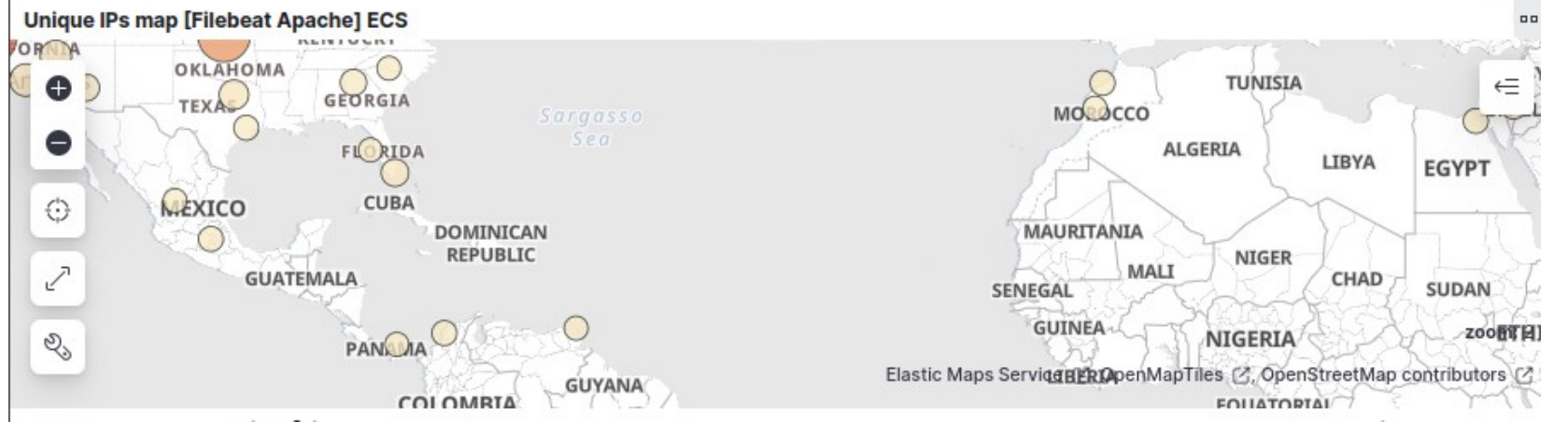

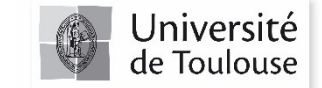

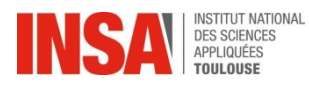

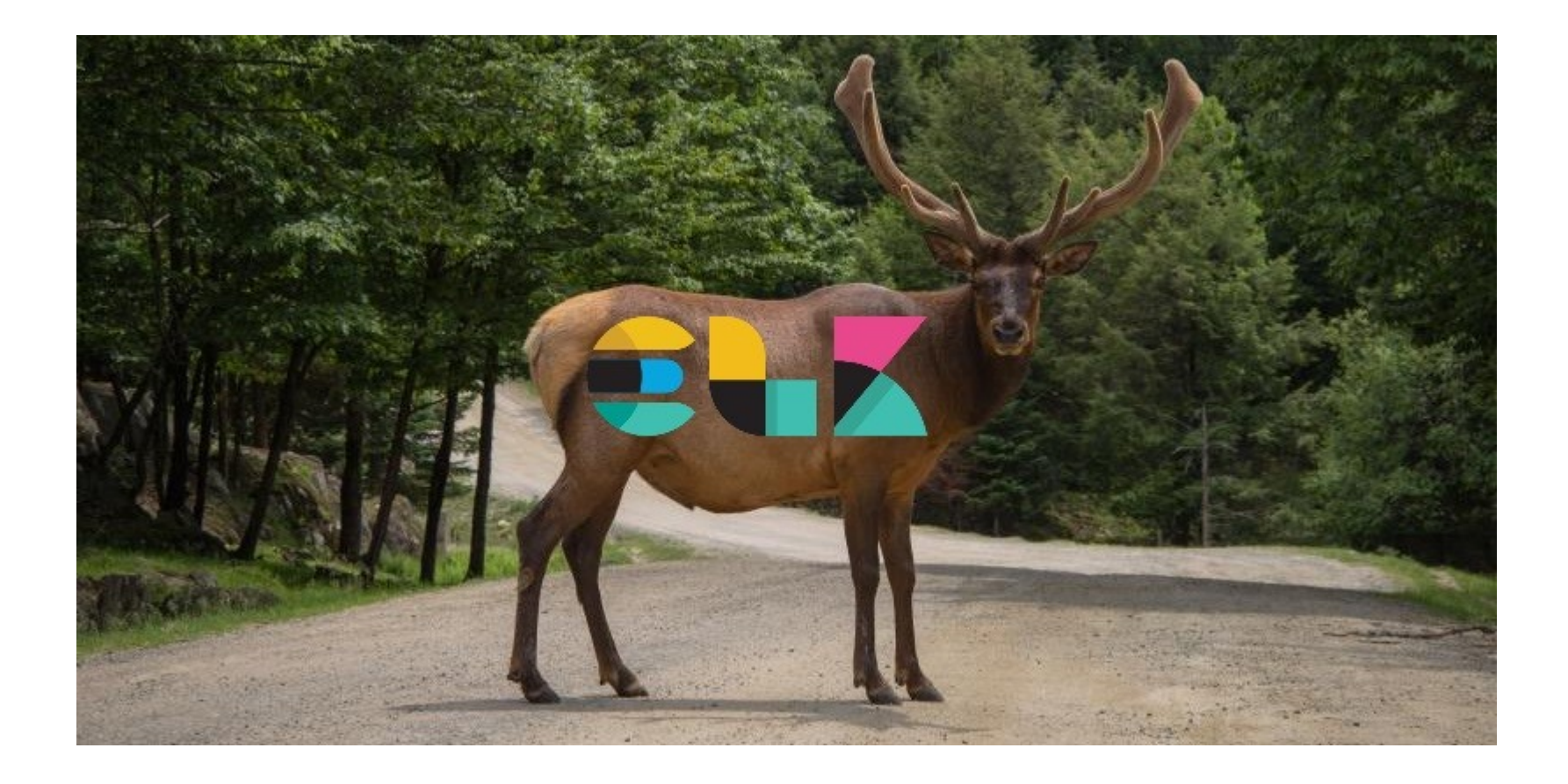

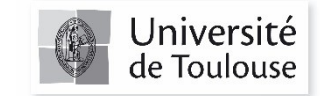